## **Applicationof Heat Equationby Finite Difference Methods**

Saw Aung $Kyaw<sup>1</sup>$ , MyintMyint Hlaing<sup>2</sup>, Kyaw Thu Aung<sup>3</sup> <sup>1</sup> Lecturer, Department of Mathematics, Meiktila University <sup>2</sup>Lecturer, Department of Mathematics, Kyaukse University

<sup>3</sup>Lecturer, Department of Mathematics, Meiktila University

# *Abstract*

In this paper, the forward-difference formula, the backward-difference formula and the central-difference formula are studied. Firstly, the explicit formula of one finite-difference approximation to heat equation is derived. Then we calculate the numerical solutions of heat equation by using Matlab programming. We also discuss the Crank-Nicolson implicit formula. Finally, the solution of the second-order parabolic equation with initial-boundary conditions is derived by using Crank-Nicolson implicit method.

**Key words:** finite-difference, explicit, implicit.

## **Introduction**

Three basic types of partial differential equations are distinguished: parabolic, hyperbolic and elliptic. The solution of the equation pertaining to each of the types has their own characteristic qualitative differences.

#### **Finite-difference approximations to derivatives**

Assume that U is a function of the independent variables x and t. Subdivide the x-t plane into sets of equal rectangles of sides  $\delta x = h$ ,  $\delta t = k$ , by equally spaced grid lines parallel to OY, defined by  $X_i$  = ih, i = 0, 1, 2, ..., and equally spaced grid lines parallel to OX, defined by  $y_j = jk$ ,  $j = 0, 1, 2, ...,$  as shown in Figure 1.

Denote the value of U at the representative mesh point P(ih, jk) by

 $U_{p} = U(ih, jk) = U_{i,j}$ .

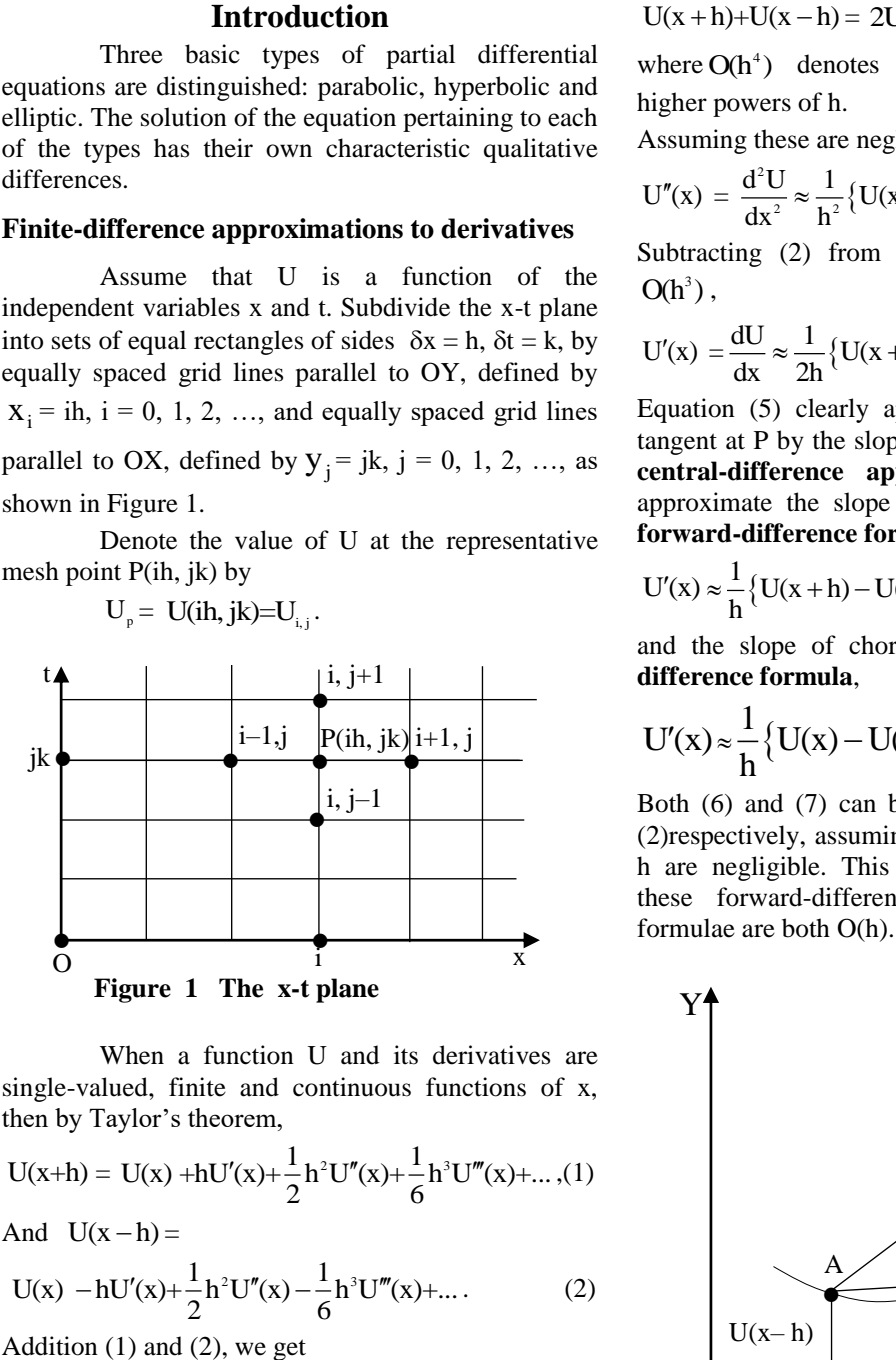

When a function U and its derivatives are single-valued, finite and continuous functions of x, then by Taylor's theorem,

then by Taylor's theorem,  
\n
$$
U(x+h) = U(x) + hU'(x) + \frac{1}{2}h^2U''(x) + \frac{1}{6}h^3U'''(x) + ... , (1)
$$
  
\nAnd  $U(x-h) =$ 

And 
$$
U(x-h) =
$$
  
\n
$$
U(x) - hU'(x) + \frac{1}{2}h^2U''(x) - \frac{1}{6}h^3U'''(x) + ...
$$
\n(2)

$$
U(x+h)+U(x-h) = 2U(x) + h2U''(x) + O(h4),
$$
 (3)

where  $O(h^4)$  denotes terms containing fourth and higher powers of h.

Assuming these are negligible,

Assuming these are negligible,  

$$
U''(x) = \frac{d^2 U}{dx^2} \approx \frac{1}{h^2} \{U(x+h) - 2U(x) + U(x-h)\}.
$$
 (4)

Subtracting (2) from (1) and neglecting terms of  $O(h^3)$ ,

$$
U'(x) = \frac{dU}{dx} \approx \frac{1}{2h} \{ U(x+h) - U(x-h) \} .
$$
 (5)

Equation (5) clearly approximates the slope of the tangent at P by the slope of chord AB, and is called a **central-difference approximation**. We can also approximate the slope of the chord PB, giving the **forward-difference formula**,

$$
U'(x) \approx \frac{1}{h} \{ U(x+h) - U(x) \}
$$
 (6)

and the slope of chord AP giving the **backwarddifference formula**,

$$
U'(x) \approx \frac{1}{h} \{ U(x) - U(x - h) \}.
$$
 (7)

Both (6) and (7) can be written down from (1) and (2)respectively, assuming second and higher power of h are negligible. This shows that leading errors in these forward-difference and backward-difference

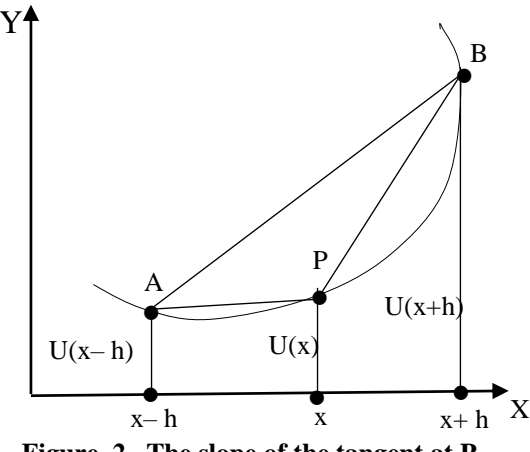

**Figure 2 The slope of the tangent at P**

### **Notation for functions of several variables**

Assume U is a function of the independent variables x and t. Subdivide the x-t plane into setsofequal rectangles of sides  $\delta x = h$ ,  $\delta t = k$ , by equally spaced grid lines parallel to OY, defined by  $X_i$  = ih, i = 0, 1, 2, ... and equally spaced grid lines parallel to OX, defined by  $t_j = jk$ ,  $j = 0, 1, 2, ...$  as shown in Figure 3.

Denote the value of U at the representative mesh point P(ih, jk) by

 $U_{\rm P}$  = U(ih, jk) = U<sub>ij</sub>. Then (4) becomes,

$$
\left(\frac{\partial^2 U}{\partial x^2}\right)_P = \left(\frac{\partial^2 U}{\partial x^2}\right)_{i,j} \approx
$$
\n
$$
\frac{U((i+1)h, jk) - 2U(ih, jk) + U((i-1)h, jk)}{h^2},
$$
\n
$$
\frac{\partial^2 U}{\partial x^2} \approx \frac{U_{i+1,j} - 2U_{i,j} + U_{i-1,j}}{h^2},
$$

with a leading error of  $O(h^2)$ . Similarly,

$$
\left(\frac{\partial^2 U}{\partial t^2}\right)_{i,j} \!\approx\! \frac{U_{i,j+1} \!-\! 2U_{i,j} \!+\! U_{i,j+1}}{k^2}
$$

with a leading error of  $O(k^2)$ .

The forward-difference approximation for  $\frac{\partial U}{\partial \theta}$ t  $\partial$  $\frac{\partial}{\partial t}$  at P is

,

$$
\frac{\partial U}{\partial t} \approx \frac{U_{_{i,j+1}}-U_{_{i,j}}}{k},
$$

With a leading error of  $O(k)$ .

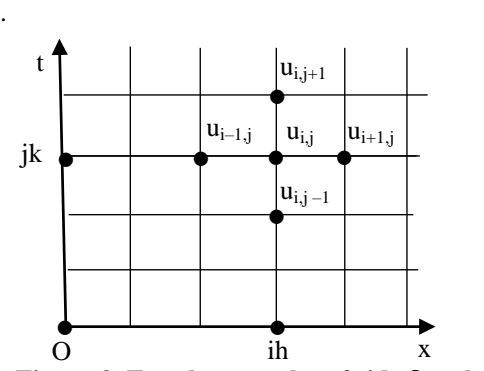

**Figure 3** Equal rectangles of side  $\delta x = h$ ,  $\delta t = k$ 

# **Finite-Difference Methods**

2

Finite-difference methods are approximate in the sense that derivatives at a point are approximated by different quotient over a small interval.

## **Explicit method**

One finite-difference approximation to heat equation  $\frac{\partial U}{\partial t} = \frac{\partial^2 U}{\partial x^2}$  $\mathbf{U} \quad \partial^2 \mathbf{U}$  $\frac{\partial U}{\partial t} = \frac{\partial^2 U}{\partial x^2}$  is

$$
\frac{u_{i,j+1} - u_{i,j}}{k} = \frac{u_{i-1,j} - 2u_{i,j} + u_{i+1,j}}{h^2}
$$
. This can be written as  

$$
u_{i,j+1} = r u_{i-1,j} + (1 - 2r) u_{i,j} + r u_{i+1,j},
$$
(8)

where  $\Gamma = \frac{1}{h^2}$  $r = \frac{k}{2}$  $\frac{1}{h^2}$ , and gives a formula (three-points formula) for the unknown temperature  $u_{i,j+1}$  at the  $(i, j + 1)$ <sup>th</sup> mesh point in terms of known temperatures along the  $i<sup>th</sup>$  time-row. A method such as (11) which express one unknown pivotal value directly in terms of known pivotal values is called **Explicit method**.

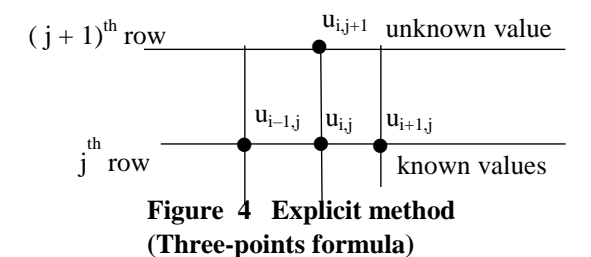

#### **Crank-Nicolson implicit method**

Crank, J. and Nicolson, P. (1947) considered the partial differential equation as being satisfied at the point  $\left(\text{ih}, \left(\frac{\mathbf{j} + \frac{1}{2}}{\mathbf{k}}\right)\mathbf{k}\right)$ . They approximated the

equation

$$
\left(\frac{\partial U}{\partial t}\right)_{i,j+\frac{1}{2}} = \left(\frac{\partial^2 U}{\partial x^2}\right)_{i,j+\frac{1}{2}} by
$$

$$
\frac{u_{i,j+1} - u_{i,j}}{k} = \frac{1}{2} \left\{ \frac{u_{i-1,j+1} - 2u_{i,j+1} + u_{i+1,j+1}}{h^2} + \frac{u_{i-1,j} - 2u_{i,j} + u_{i+1,j}}{h^2} \right\}, \text{ giving}
$$
  
-r u<sub>i-1,j+1</sub> + (2+2r)u<sub>i,j+1</sub> -r u<sub>i+1,j+1</sub> =  
r u<sub>i-1,j</sub> + (2-2r)u<sub>i,j</sub> +r u<sub>i+1,j</sub> (9)

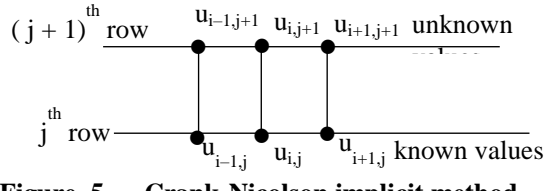

**Figure 5 Crank-Nicolson implicit method**

In general, the left side of (9) contains three unknown and the right side three known, pivotal values of u. If there are N internal mesh points along each time row then for  $j = 0$  and  $i = 1, 2, \ldots, N$ , equation (9) gives N simultaneous equations for the N unknown pivotal values along the first time-row in terms of known initial and boundary values. Similarly,  $j = 1$  express N unknown values of u along the second time-row in terms of the calculated values along the first, etc. A method such as (9),where the calculation of an unknown pivotal value necessitates the solution of a set of simultaneous equations, is called a **Crank-Nicolson implicit method**.

#### **Example (1)**

As a numerical example we can solve (8) given that the ends of the rod are kept in contact with blocks of melting ice and that the initial temperature distribution in non-dimensional form is

(a) 
$$
U = 2x
$$
,  $0 \le x \le \frac{1}{2}$   
\n(b)  $U = 2(1-x)$ ,  $\frac{1}{2} \le x \le 1$ .

In other words, we are seeking a numerical solution of 2  $\mathbf{U} \quad \partial^2 \mathbf{U}$ 

2 t  $\partial x$  $\frac{\partial U}{\partial t} = \frac{\partial^2 U}{\partial x^2}$  which satisfies

(i)  $U = 0$  at  $x = 0$  and 1 for all  $t > 0$ . (The boundary conditions.)

(ii) 
$$
U = 2x
$$
  $0 \le x \le \frac{1}{2}$   
and  $U = 2(1-x)$   $\frac{1}{2} \le x \le 1$ .

conditions.)

For  $\delta x = h = \frac{1}{\sqrt{2}}$  $\frac{1}{10}$ , the problem is symmetric with respect to  $x = \frac{1}{2}$  $\frac{1}{2}$  so we need the solution only for  $0 \leq x \leq \frac{1}{2}$  $\frac{1}{2}$ .

**Case I**

If we take 
$$
\delta x = h = \frac{1}{10}
$$
,  $\delta t = k = \frac{1}{1000}$ , so  
\n $r = \frac{k}{h^2} = \frac{1}{10}$ .  
\nSubstituting  $r = \frac{1}{10}$  in (11), we get

$$
u_{_{i,j+1}} = \frac{1}{10} (u_{_{i-1,j}} + 8u_{_{i,j}} + u_{_{i+1,j}}).
$$

By using given conditions and Matlab programming, we get the solution as shown in Table 1.

# **Table 1 Solutions of Case I**

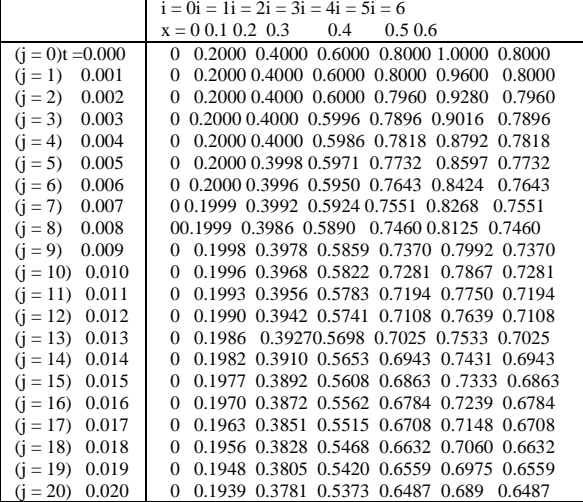

Matlab program is  $u(1,1)=0; u(2,1)=2; u(3,1)=.4; u(4,1)=.6;$  $u(5,1)=.8; u(6,1)=1; u(7,1)=.8; u(8,1)=.6;$  $u(9,1)=.4; u(10,1)=.2; u(11,1)=0;$ for  $j = 1:31$ fori  $=2:11$ ifi<7  $u(i,j+1)=(u(i-1,j)+8*u(i,j)+u(i+1,j))/10;$ elseifi==7  $u(i,j+1)=u(5,j+1);$ elseifi==8  $u(i,j+1)=u(4,j+1);$ elseifi==9  $u(i,j+1)=u(3,j+1);$ elseifi==10  $u(i,j+1)=u(2,j+1);$ elsei==11  $u(i,j+1)=u(1,j+1);$ end end end

**Case II**

u'

If we take  $\delta x = h = \frac{1}{\epsilon}$  $\frac{1}{10}$ ,  $\delta t = k = \frac{5}{100}$  $\frac{5}{1000}$ , so  $r = \frac{R}{h^2}$ k  $\frac{\mathbf{k}}{\mathbf{h}^2} = \frac{1}{2}$ 2

. Substituting  $r = \frac{1}{2}$  $\frac{1}{2}$  in (11), we get

$$
u_{_{i,j+1}}=\frac{1}{2}\Big(u_{_{i-l,j}}+u_{_{i+1,j}}\Big).
$$

By using given conditions and Matlab programming, we get the solution as shown in Table 2. Matlab program is

 $u(1,1)=0; u(2,1)=.2; u(3,1)=.4; u(4,1)=.6;$  $u(5,1)=.8; u(6,1)=1; u(7,1)=.8; u(8,1)=.6; u(9,1)=.4; u(10,$  $1)=.2;u(11,1)=0;$ for  $j = 1:31$ fori  $=2:11$ ifi<7  $u(i,j+1)=(u(i-1,j)+u(i+1,j))/2;$ elseifi==7  $u(i,j+1)=u(5,j+1);$ elseifi==8  $u(i,j+1)=u(4,j+1);$ elseifi==9  $u(i,j+1)=u(3,j+1);$ elseifi==10  $u(i,j+1)=u(2,j+1);$ elsei==11  $u(i,j+1)=u(1,j+1);$ end end

end u'

**Table 2 Solutions of Case II**

|                    | $i = 2$ $i = 3$ $i = 4$ $i = 5$ $i = 6$<br>$i=0$ $i=1$                   |
|--------------------|--------------------------------------------------------------------------|
|                    | 0.1<br>0.2<br>0.3<br>0.4<br>0.5<br>$x = 0$<br>0.6                        |
| $(i = 0)t = 0.000$ | 0.2000<br>0.4000<br>0.6000<br>0.8000<br>1.0000<br>0.8000<br>0            |
| $(i = 1)$ 0.005    | 0.6000<br>0.2000<br>0.4000<br>0.8000<br>0.8000 0.8000<br>0               |
| $(j = 2)$<br>0.010 | 0.2000<br>0.4000<br>0.6000<br>0.7000<br>0.8000<br>0.7000<br>0            |
| 0.015<br>$(i = 3)$ | 0.2000<br>0.4000<br>0.5500<br>0.7000<br>0.7000 0.7000<br>0               |
| 0.020<br>$(j = 4)$ | 0.2000<br>0.3750 0.5500<br>0.6250<br>0.7000<br>0.6250<br>0               |
| 0.025<br>$(i = 5)$ | 0.1875<br>0.3750<br>0.5000<br>0.6250<br>0.6250<br>0.6250<br>$\mathbf{0}$ |
| 0.030<br>$(i = 6)$ | 0.1875<br>0.5625<br>0.3438 0.5000<br>0.6250<br>$\mathbf{0}$<br>0.5625    |
| $(j = 7)$<br>0.035 | 0.1719<br>0.3438 0.4531<br>0.5625<br>0.5625<br>$\mathbf{0}$<br>0.5625    |
| $(i = 8)$ 0.040    | 0.1719<br>0.3125 0.453<br>0.5078<br>0.5625<br>0.5078<br>$\mathbf{0}$     |
| $(i = 9)$ 0.045    | 0.1563<br>0.3125 0.4102 0.5078 0.5078<br>0.5078<br>$\mathbf{0}$          |
| $(i = 10)$ 0.050   | 0.1563<br>0.2832 0.4102 0.4590 0.5078<br>0.4590<br>$\mathbf{0}$          |
| $(i = 11)$ 0.055   | 0.1416<br>0.4590<br>0.2832 0.3711<br>0.4590<br>0.4590<br>$\mathbf{0}$    |
| $(i = 12)$ 0.060   | 0.1416<br>0.2563 0.3711<br>0.4150 0.4590<br>0.4150<br>$\mathbf{0}$       |
| $(i = 13)$ 0.065   | 0.1282<br>0.2563 0.3357 0.4150 0.4150 0.4150<br>$\mathbf{0}$             |
| $(i = 14)$ 0.070   | 0.1282<br>0.2319 0.3357 0.3754 0.4150 0.3754<br>$\mathbf{0}$             |
| $(j = 15)$ 0.075   | 0.1160<br>0.2319 0.3036 0.3754 0.3754<br>0.3754<br>$\mathbf{0}$          |
| $(i = 16)$ 0.080   | 0.1160<br>0.2098 0.3036 0.3395 0.3754<br>0.3395<br>0                     |
| $(i = 17)$ 0.085   | 0.2098 0.2747 0.3395 0.3395<br>0.1049<br>0.3395<br>$\mathbf{0}$          |
| $(j = 18)$ 0.090   | 0.1049<br>0.1898 0.2747 0.3071 0.3395<br>0.3071<br>$\mathbf{0}$          |
| $(i = 19)$ 0.095   | 0.1898 0.2484 0.3071<br>0.3071<br>0.0949<br>0.3071<br>$\mathbf{0}$       |
| $(i = 20)$ 0.100   | 0.0949<br>0.1717 0.2484 0.2778 0.3071<br>0.2778<br>$\mathbf{0}$          |

### **Example (2)**

Consider the equation  $\frac{\partial U}{\partial x} = \frac{\partial^2 U}{\partial y^2}$ 2  $\frac{\partial U}{\partial t} = \frac{\partial^2 U}{\partial x^2},$  $\frac{\partial U}{\partial t} = \frac{\partial^2 U}{\partial x^2}$ ,  $0 < x < 1$ ,  $t > 0$ , where the boundary conditions and initial conditions are

(i) 
$$
U = 0
$$
,  $x = 0$  and 1,  $t \ge 0$ ,

(ii) 
$$
U = 2x
$$
,  $0 \le x \le \frac{1}{2}$ ,  $t = 0$ ,

(iii) 
$$
U = 2(1-x), \frac{1}{2} \le x \le 1, t = 0.
$$

Then we can calculate a numerical solution by using the Crank-Nicolson implicit method as follow:

Take 
$$
h = \frac{1}{10}
$$
,  $r = 1$ , then  $k = \frac{1}{100}$ . And then,  
  $r = 1$  in (13), we get,

$$
-u_{i-1,i+1} + 4u_{i,i+1} - u_{i+1,i+1} = u_{i-1,i} + u_{i+1,i}
$$

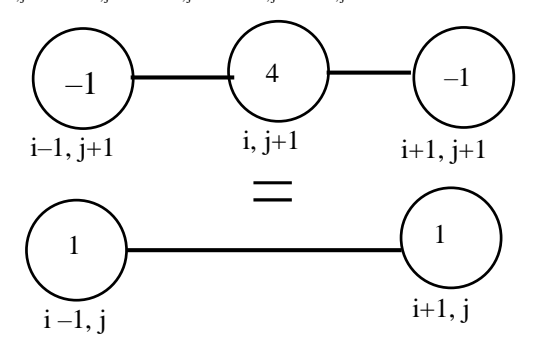

### **Figure 6 Crank-Nicolson implicit method**

Denote  $u_{i,j+1}$  by  $u_i$  (i = 1, 2, ..., 9). Because of symmetry,  $u_6 = u_4$ ,  $u_7 = u_3$ ,  $u_8 = u_2$ ,  $u_9 = u_1$  $u_1$ ,  $u_{10} = u_0$ .  $j = 0$  in (16) we get,  $-\mathbf{u}_{_{\text{i-l},1}} + 4\mathbf{u}_{_{\text{i},1}} - \mathbf{u}_{_{\text{i+l},1}} = \mathbf{u}_{_{\text{i-l},0}} + \mathbf{u}_{_{\text{i+l},0}}.$ For i = 1,  $-u_{0,1} + 4u_{1,1} - u_{2,1} = u_{0,0} + u_{2,0}$ , then  $4u_1 - u_2 = 0.4$ ,

for  $i = 2$ ,  $-u_{1,1} + 4u_{2,1} - u_{3,1} = u_{1,0} + u_{3,0}$ , then  $-u_1 + 4u_2 - u_3 = 0.8$ ,

for  $i = 3$ ,  $-u_{2,1} + 4u_{3,1} - u_{4,1} = u_{2,0} + u_{4,0}$ , then  $-u_2 + 4u_3 - u_4 = 0.4 + 0.8 = 1.2$ , for  $i = 4$ ,,  $-u_3 + 4u_4 - u_5 = 0.6 + 1.0 = 1.6$ , for  $i = 5$ ,  $-u_4 + 4u_5 - u_6 = 0.8 + 0.8 = 1.6$ . We have,  $4u_1 - u_2 = 0.4$ ,  $-u_1 + 4u_2 - u_3 = 0.8$ ,  $-u_2 + 4u_3 - u_{448} = 1.210$ ,  $-u_3 + 4u_4 - u_5 = 1.6$ ,  $-u_4 + 4u_5 - u_6 = 1.6$ . Then we get,  $u_1 = 0.1989$ ,  $u_2 = 0.3956$ ,  $u_3 = 0.5834$  $u_{0} = 0.5834$ ,  $u_4 = 0.7381$ ,  $u_5 = 0.7691$ . For second-time step,  $i = 1$ in (10) we get, For i = 1,  $-0+4u_1-u_2 = 0+0.3956 = 0.3956$ , for  $i = 1$ ,  $-6 + 4u_1 - u_2 - 6 + 6.3936 - 6.3936$ ,<br>for  $i = 2$ ,  $-u_1 + 4u_2 - u_3 = 0.1989 + 0.5834 = 0.7823$ , for  $i = 3$ ,  $-u_1 + 4u_2 - u_3 = 0.1989 + 0.3834 = 0.7825$ ,<br>for  $i = 3$ ,  $-u_2 + 4u_3 - u_4 = 0.3956 + 0.7831 = 1.1337$ , for  $i = 3$ ,  $-u_2 + 4u_3 - u_4 = 0.5930 + 0.7651 = 1.1357$ ,<br>for  $i = 4$ ,  $-u_3 + 4u_4 - u_5 = 0.5834 + 0.7691 = 1.3525$ , for  $i = 5$ ,  $-u_3 + 4u_4 - u_5 = 0.5854 + 0.7091 = 1.5523$ ,<br>for  $i = 5$ ,  $-u_4 + 4u_5 - u_6 = 0.7831 + 0.7831 = 1.4762$ . Thus,  $u_1 = 0.1936$ ,  $u_2 = 0.3789$ ,  $u_3 = 0.5400$ ,  $u_4 = 0.6461$ ,  $u_5 = 0.6921$ . For third-time step,  $j = 2$  in (16) we get, For time step,  $J = 2$  in (10) we get,<br>for  $i = 1$ ,  $-0 + 4u_1 - u_2 = 0 + 0.3789 = 0.3789$ , for  $i = 1$ ,  $-0+4u_1 - u_2 = 0+0.5789 = 0.5789$ ,<br>for  $i = 2$ ,  $-u_1 + 4u_2 - u_3 = 0.1936 + 0.5400 = 0.7336$ , for  $i = 2$ ,  $-u_1 + 4u_2 - u_3 = 0.1950 + 0.3400 = 0.7550$ ,<br>for  $i = 3$ ,  $-u_2 + 4u_3 - u_4 = 0.3789 + 0.6461 = 1.0250$ , for  $i = 3$ ,  $-u_2 + 4u_3 - u_4 = 0.5789 + 0.0401 = 1.0250$ ,<br>for  $i = 4$ ,  $-u_3 + 4u_4 - u_5 = 0.5400 + 0.6921 = 1.2321$ , for  $i = 5$ , for  $i = 5$ ,<br>-u<sub>4</sub> + 4u<sub>5</sub> - u<sub>6</sub> = 0.6461 + 0.6461 = 1.2922 . Thus,  $u_1 = 0.1826$ ,  $u_2 = 0.3515$ ,  $u_3$  0.4902,  $u_4 = 0.5843$ ,  $u_5 = 0.6152$ .

We get the solution of given differential equation as shown in Table 3.

### **Table 3 Solutions of given differential equation**

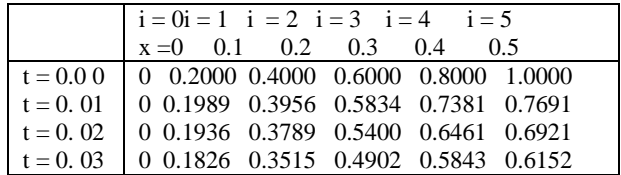

#### **Example (3)**

(10)

We applied finite difference methods to the problem of the cooling of a homogeneous rod of one unit length by radiation from its ends into air at a constant temperature, the rod being at a different constant temperature initially and thermally insulated along its length, satisfying the initial condition,

 $U = 1$  for  $0 \le x \le 1$  when  $t = 0$ , and the boundary conditions,

$$
\frac{\partial U}{\partial x} = U \text{ at } x = 0, \text{ for all } t,
$$

 $\frac{U}{X} = -U$  $\frac{\partial U}{\partial x}$  = -U at x = 1, for all t.

Now we will find the temperature at each time along the rod.

We can calculate a numerical solution by using an explicit method and employing central-differences for the boundary conditions.

One explicit finite-difference representation of the given equation is

$$
u_{i,j+1} = u_{i,j} + r(u_{i-1,j} - 2u_{i,j} + u_{i+1,j}),
$$
  
where  $r = \frac{\delta t}{(\delta x)^2}$ . (11)

Analytical solution of the partial differential equation

satisfying these boundary and initial condition is  
\n
$$
U=4\sum_{n=1}^{\infty}\left\{\frac{\sec\alpha_n}{(3+4\alpha_n^2)}e^{-4\alpha_n^2}\cos 2\alpha_n\left(x-\frac{1}{2}\right)\right\}(0 < x < 1)
$$

where  $\alpha_n$  are the positive roots of  $\alpha \tan \alpha = \frac{1}{2}$ .

Because of symmetry,

 $u_6 = u_4$ ,  $u_7 = u_3$ ,  $u_8 = u_2$ ,  $u_9 = u_1$ ,  $u_{10} = u_0$ . At  $x = 0$  (i = 0), (17) becomes  $u_{0,i+1} = u_{0,i} + r(u_{-1,i} - 2u_{0,i} + u_{1,i}).$ 

The boundary condition at  $x = 0$ , in terms of centraldifferences, can be written as

$$
\frac{u_{i,j} - u_{-i,j}}{2\delta x} = u_{0,j}.
$$
\n
$$
u_{i,j} - u_{-i,j} = 2\delta x u_{0,j} \Rightarrow u_{-i,j} = u_{i,j} - 2\delta x u_{0,j}.
$$
\n
$$
i = 0 \text{ in (17) we get,}
$$
\n
$$
u_{0,j+1} = u_{0,j} + r(u_{1,j} - 2\delta x u_{0,j} - 2u_{0,j} + u_{1,j}),
$$
\n
$$
u_{0,j+1} = u_{0,j} + r[2u_{1,j} - 2(1+\delta x)u_{0,j}].
$$
\n
$$
Let \delta x = 0.1. \text{ Then at } x = 1 (i = 10), (11) \text{ becomes}
$$

 $u_{10,j+1} = u_{10,j} + r \left[ u_{9,j} - 2u_{10,j} + u_{11,j} \right],$  $(13)$ 

and the boundary condition is

$$
\frac{u_{11,j} - u_{9,j}}{2\delta x} = -u_{10,j},
$$
\n
$$
u_{11,j} = u_{9,j} - 2\delta x u_{10,j}.
$$
\nEquation (13) becomes,  
\n
$$
u_{10,j+1} = u_{10,j} + 2r[u_{9,j} - (1 + 2\delta x)u_{10,j}].
$$
\nIf we choose  $r = \frac{1}{4}$ ,  
\nwe get  $\delta t = r(\delta x)^2 = (0.25)(0.1)^2 = 0.0025$ ,  
\nand (12) becomes,  
\n
$$
u_{0,j+1} = u_{0,j} + 2 \times \frac{1}{4} [u_{1,j} - (1 + \delta x)u_{0,j}],
$$
\n
$$
u_{0,j+1} = \frac{1}{2} (0.9u_{0,j} + u_{1,j}).
$$

 $(14)$ 

 $u_{_{i,j+1}} = u_{_{i,j}} + \frac{1}{4} (u_{_{i-1,j}} - 2u_{_{i,j}} + u_{_{i+1,j}}),$  $u_{i,j+1} = \frac{1}{4} (u_{i-1,j} + 2u_{i,j} + u_{i+1,j}).$  (15)

For the first time step, taking  $j = 0$  in (13) we get

$$
\mathbf{u}_{0,1} = \frac{1}{2} \Big( \, 0.9 \, \mathbf{u}_{0,0} + \mathbf{u}_{1,0} \, \Big) \ = \ 0.95.
$$

For the first-time step, taking  $j = 0$  and  $i = 1, 2, 3, 4$ , 5 in (14) we get,

$$
u_{1,1} = \frac{1}{4} (u_{0,0} + 2u_{1,0} + u_{2,0}) = \frac{4}{4} = 1,
$$
  
\n
$$
u_{2,1} = \frac{1}{4} (u_{1,0} + 2u_{2,0} + u_{3,0}) = \frac{4}{4} = 1,
$$
  
\n
$$
u_{3,1} = \frac{1}{4} (u_{2,0} + 2u_{3,0} + u_{4,0}) = \frac{4}{4} = 1,
$$
  
\n
$$
u_{4,1} = \frac{1}{4} (u_{3,0} + 2u_{4,0} + u_{5,0}) = \frac{4}{4} = 1,
$$
  
\n
$$
u_{5,1} = \frac{1}{4} (u_{4,0} + 2u_{5,0} + u_{6,0}) = \frac{4}{4} = 1.
$$

For the second-time step, taking  $j = 1$  in (14) we get

$$
\mathbf{u}_{_{0,2}} = \frac{1}{2} \Big( \, 0.9 \, \mathbf{u}_{_{0,1}} + \mathbf{u}_{_{1,1}} \, \Big) \quad = 0.9275.
$$

For the second-time step, taking  $j = 1$  and  $i = 1, 2, 3$ , 4, 5 in (15) we get,

$$
u_{1,2} = \frac{1}{4} (u_{0,1} + 2u_{1,1} + u_{2,1}) = 0.9875,
$$
  
\n
$$
u_{2,2} = \frac{1}{4} (u_{1,1} + 2u_{2,1} + u_{3,1}) = 1,
$$
  
\n
$$
u_{3,2} = \frac{1}{4} (u_{2,1} + 2u_{3,1} + u_{4,1}) = 1,
$$
  
\n
$$
u_{4,2} = \frac{1}{4} (u_{3,1} + 2u_{4,1} + u_{5,1}) = 1,
$$
  
\n
$$
u_{5,2} = \frac{1}{4} (u_{4,1} + 2u_{5,1} + u_{6,1}) = 1.
$$

The solution of given equation is as below. Table 4

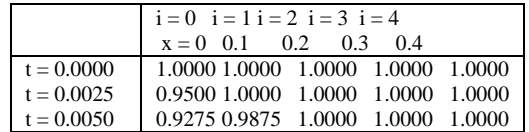

# **Conclusion**

In solving second-oeder parabolic equation with initial-boundary conditions, there are various methods. Among them finite-difference method, Crank-Nicolson implicit and explicit are more reliable to get better solution.

And also (11) becomes,

# **Acknowledgements**

We would like to express our gratitude to Rector Dr Ba Han , Meiktila University , for his permission to perform this research. We are very deeply grateful to professor Dr Aung Kyaw Min, Headof Department of Mathematics,Meiktila University,for his kind permission to perform this Research paper.

### **References**

- LeVeque, R.J., (2006 ) "Finite Difference Methods for Partial Differential Equation", AMath 585, Winter Quarter 2006, University of Washinton .
- Otto, S.R. and Denier, J.P., (2005 ) "An Introduction to Programming and Numerical Methods inMATLAB", Springer -Verlag, London, UK .
- Smith, G.D., (1989) "Numerical Solution of Partial Differential Equations: Finite Difference Methods" Third Edition,, Oxford UniversityPress, New York.